# **Frequently Asked Questions (FAQs)**

# Buyer Contracts Course

#### How do I get access to PRISM?

Request <u>Access to PRISM</u> upon course completion by completing the Buyer Contracts User Access form and attaching your LMS completion documentation.

## What do I need to score to pass the Buyer Contracts Course?

After completing all modules, launch and complete the Final Assessment. You must receive a score of 70% or greater to receive credit for the course.

#### There are too many acronyms for me to remember. Is there an Acronym Cheat Sheet?

Yes.

## Where's the link to the course?

Register and launch the Buyer Contracts Course via the <u>HHS Learning Portal (LMS)</u>. You can search for the course in the Learning Catalog by entering "NIH NBS Buyer Contracts Course" in the search field.

## I'm having some trouble with the course. Who do I contact?

<u>NBS IT Support</u> For NIH Business System support or questions

<u>Course Accessibility POC</u> For any accessibility-related questions or needs

<u>HR Systems Support Help Desk (HRSS)</u> For any LMS-related questions or support

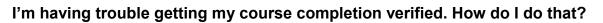

To verify your course completion and obtain NBS system access, users must complete the following steps:

1. Confirm you have successfully completed all Buyer Contracts Course modules.

| Results by Module                                     |             | Print E           | Export Modify Tal                               |
|-------------------------------------------------------|-------------|-------------------|-------------------------------------------------|
| Module                                                | Requirement | Completion Status | Details                                         |
| BC Module 1: NIH Business System<br>Overview          | Required    | Successful        | Attempts Allowed:<br>Unlimited<br>Score: 100.00 |
| BC Module 2: Introduction to PRISM                    | Required    | Successful        | Attempts Allowed:<br>Unlimited<br>Score: 100.00 |
| BC Module 3: Pre-Award                                | Required    | Successful        | Attempts Allowed:<br>Unlimited<br>Score: 100.00 |
| BC Module 4: Creating A Contract_V3                   | Required    | Successful        | Attempts Allowed:<br>Unlimited<br>Score: 100.00 |
| BC Module 5: Administering And<br>Modifying Contracts | Required    | Successful        | Attempts Allowed:<br>Unlimited<br>Score: 100.00 |
| BC Module 6: Contract Closeout                        | Required    | Successful        | Attempts Allowed:<br>Unlimited<br>Score: 100.00 |

Complete the Buyer Contracts Course Final Assessment.
Select "Launch Content."

| BC Module 6:               | Or start Markets | Descripted | Attempts Allowed:                    | Quantati      | 00/00/2040 | Launch Content |
|----------------------------|------------------|------------|--------------------------------------|---------------|------------|----------------|
| Contract<br>Closeout       | Content Module   | Required   | Unlimited<br>Score: 100.00           | Successful    | 08/08/2016 | more actions   |
| Buyer<br>Contracts         | Content Module   | Required   | Attempts Allowed:<br>Unlimited       | Not Evaluated |            | Launch Content |
| Course Final<br>Assessment |                  |            | Mastery Score: 70.00<br>Score: 73.00 |               |            | more actions   |
|                            |                  |            |                                      |               |            | Cancel         |

• View the Concept page, then select the **Final Course Assessment** hyperlink.

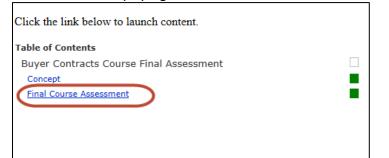

3. After completing the Final Assessment, print your score (must be 70% or higher).

# **Buyer Contracts Course FAQs**

| Changing Preferences ✓   Routing ✓   Cancel a requisition ✓   Acq Plan ✓   Definition of Contract ✓                                                                                                    |  |
|----------------------------------------------------------------------------------------------------|--|
| You responded correctly to 15 of 15 questions.     Your total score is 100%.     Response Summary     Question Name   Correct   Incorrect/Unsure     end-to-end   イ   Incorrect/Unsure     Acquisition Resources   イ   Incorrect/Unsure     Changing Preferences   イ   Incorrect/Unsure     Routing   イ   Incorrect/Unsure     Cancel a requisition   イ   Incorrect/Unsure     Acq Plan   イ   Incorrect/Unsure     Definition of Contract   イ   Incorrect/Unsure                                                                                                    |  |
| Question NameCorrectIncorrect/Unsureend-to-end✓✓Acquisition Resources✓✓Changing Preferences✓✓Routing✓✓Cancel a requisition✓✓Acq Plan✓✓Definition of Contract✓✓                                                                                                    |  |
| end-to-endImage: Constraint of the constraint of the constr |  |
| Acquisition Resources ✓   Changing Preferences ✓   Routing ✓   Cancel a requisition ✓   Acq Plan ✓   Definition of Contract ✓                                                                                                    |  |
| Changing Preferences ✓   Routing ✓   Cancel a requisition ✓   Acq Plan ✓   Definition of Contract ✓                                                                                                    |  |
| Routing ✓   Cancel a requisition ✓   Acq Plan ✓   Definition of Contract ✓                                                                                                    |  |
| Cancel a requisition ✓   Acq Plan ✓   Definition of Contract ✓                                                                                                    |  |
| Acq Plan / Definition of Contract /                                                                                                    |  |
| Definition of Contract                                                                                                    |  |
|                                                                                                    |  |
| contract type 🗸                                                                                                    |  |
|                                                                                                    |  |
| contract creation                                                                                                    |  |
| deobligated 🗸                                                                                                    |  |
| bilateral Mod 🗸                                                                                                    |  |
| deobs 🗸                                                                                                    |  |
| closeout 🖌                                                                                                    |  |
| acq roles in closeout 🗸                                                                                                    |  |
| FPDS /                                                                                                    |  |

0

You will receive a prompt to select your printer. Print as you normally would.

- 4. After passing the assessment, complete the <u>User Access Form</u> (select "Buyer Contract") and attach printed Final Assessment score.
- 5. Submit User Access Form and Final Assessment to the appropriate POC in your OA or IC.